## **МИНОБРНАУКИ РОССИИ**

федеральное государственное бюджетное образовательное учреждение высшего образования «Алтайский государственный университет»

> УТВЕРЖДАЮ Декан (директор)

\_\_\_\_\_\_\_\_\_\_\_\_\_\_\_\_\_\_\_\_\_\_\_\_\_\_ \_\_ \_\_\_\_\_\_\_\_\_\_ \_\_\_\_\_\_\_\_\_г.

# **Офисные технологии. Офисное программирование** рабочая программа дисциплины (модуля)

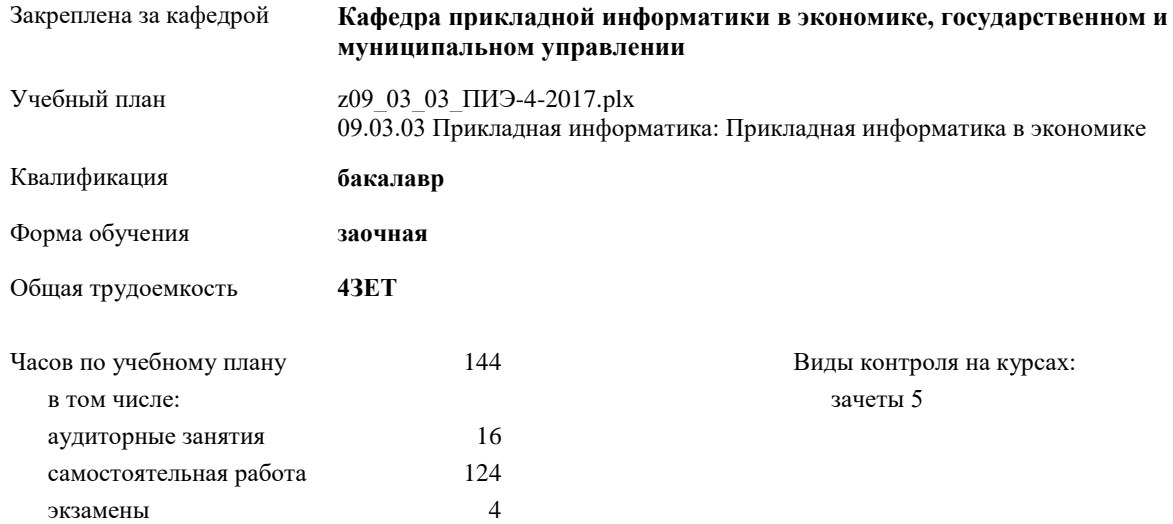

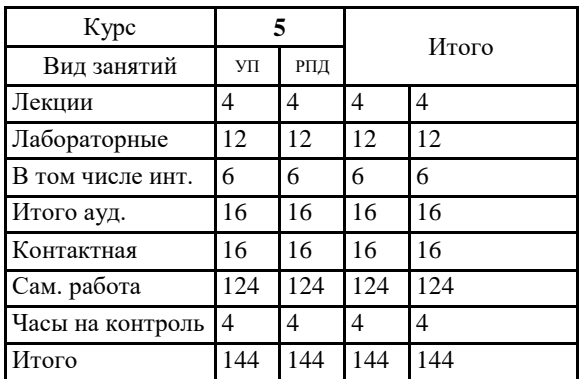

## **Распределение часов дисциплины по курсам**

Программу составил(и): *к.т.н., доцент Трошкина Г.Н. \_\_\_\_\_\_\_\_\_\_\_\_\_\_\_\_\_*

Рецензент(ы): *к.э.н., доцент Капустян Л.А. \_\_\_\_\_\_\_\_\_\_\_\_\_\_\_\_\_*

Рабочая программа дисциплины **Офисные технологии. Офисное программирование**

разработана в соответствии с ФГОС:

Федеральный государственный образовательный стандарт высшего образования по направлению подготовки 09.03.03 ПРИКЛАДНАЯ ИНФОРМАТИКА (уровень бакалавриата) (приказ Минобрнауки России от 12.03.2015г. №207)

составлена на основании учебного плана:

09.03.03 Прикладная информатика: Прикладная информатика в экономике

утвержденного учёным советом ВУЗа от \_\_\_\_\_\_\_\_\_\_\_\_ протокол № \_\_\_\_.

Рабочая программа одобрена на заседании кафедры

**Кафедра прикладной информатики в экономике, государственном и муниципальном управлении**

Протокол от \_\_ \_\_\_\_\_\_\_\_\_\_ \_\_\_\_\_\_ г. № \_\_ Срок действия программы: 2018-2019 уч.г. Зав. кафедрой д.т.н., профессор Псарев В.И.

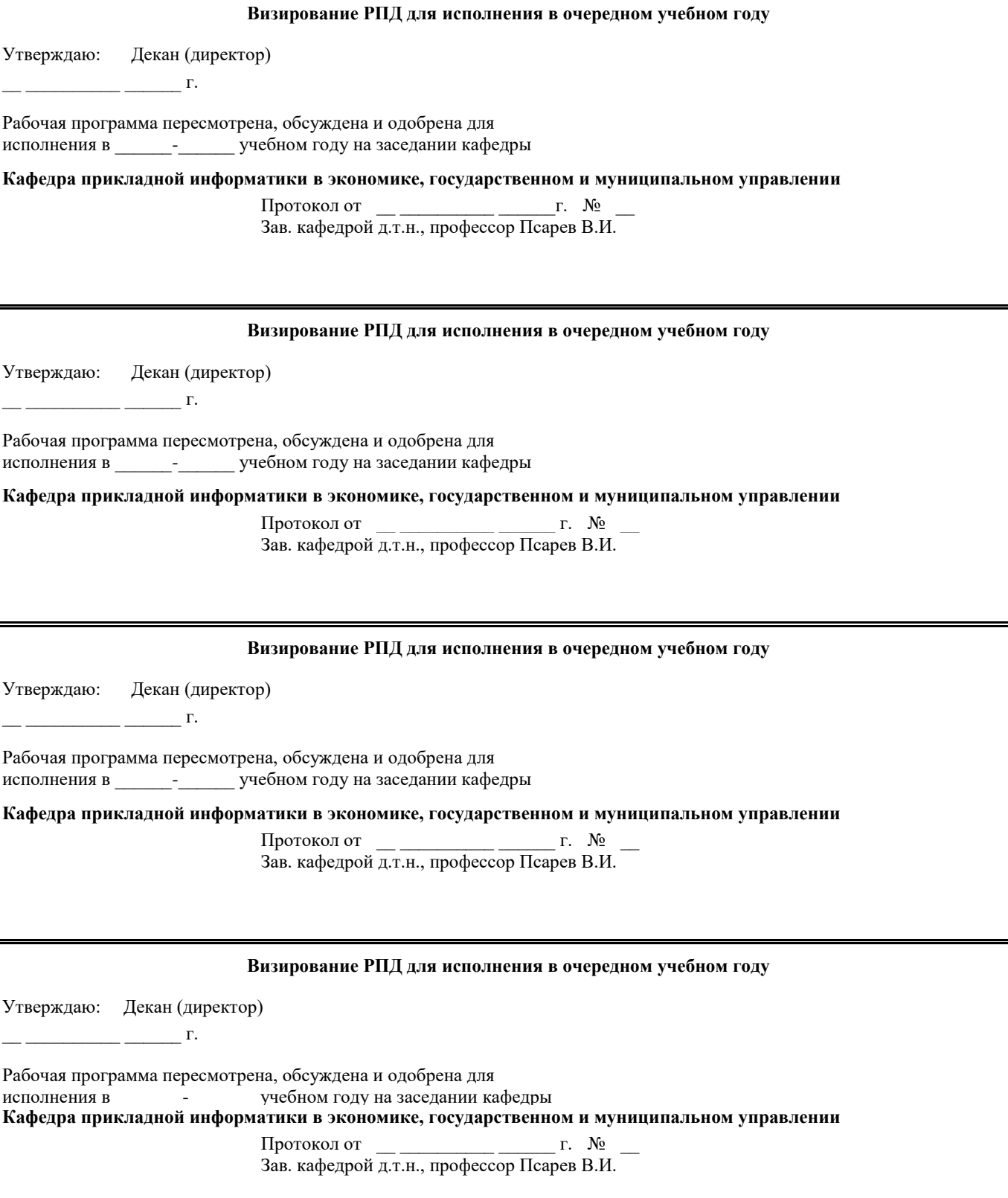

## **1. ЦЕЛИ ОСВОЕНИЯ ДИСЦИПЛИНЫ**

1.1 Ознакомить студентов с основными аспектами применения компьютерных и телекоммуникационных технологий в экономике, управлении и образовании, провести сравнительный анализ использования современных технологий в обеспечении научной, педагогической и управленческой деятельности, проанализировать состояние современного информационного менеджмента, оценить его инновационный характер, а также роль и перспективы развития в современном индустриальном обществе.

1.2 Классификация, основы построения и вопросы применения современного программного обеспечения, включая распространенные офисные приложения. Рассмотрение принципов дистанционного обучения, существующие и перспективные технологии Интернет, модели и тенденции развития электронного бизнеса, правовые аспекты применения компьютерных технологий.

# **2. МЕСТО ДИСЦИПЛИНЫ В СТРУКТУРЕ ООП**

Цикл (раздел) ООП: Б1.В.ДВ.07.01

## **3. КОМПЕТЕНЦИИ ОБУЧАЮЩЕГОСЯ, ФОРМИРУЕМЫЕ В РЕЗУЛЬТАТЕ ОСВОЕНИЯ ДИСЦИПЛИНЫ (МОДУЛЯ)**

**ПК-2: способностью разрабатывать, внедрять и адаптировать прикладное программное обеспечение**

**ПК-3: способностью проектировать ИС в соответствии с профилем подготовки по видам обеспечения**

**ПК-8: способностью программировать приложения и создавать программные прототипы решения прикладных задач**

**ПК-14: способностью осуществлять ведение базы данных и поддержку информационного обеспечения решения прикладных задач**

# **В результате освоения дисциплины обучающийся должен**

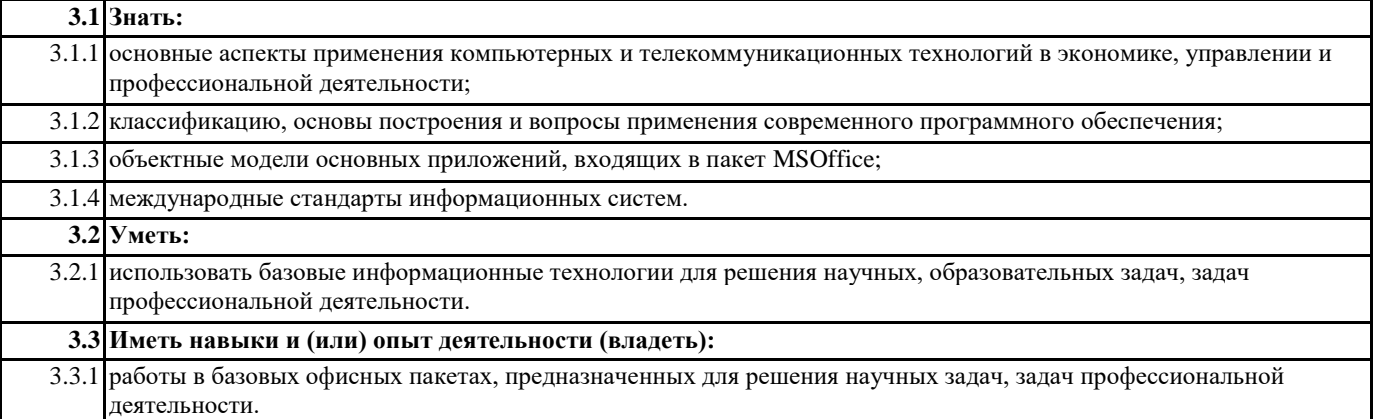

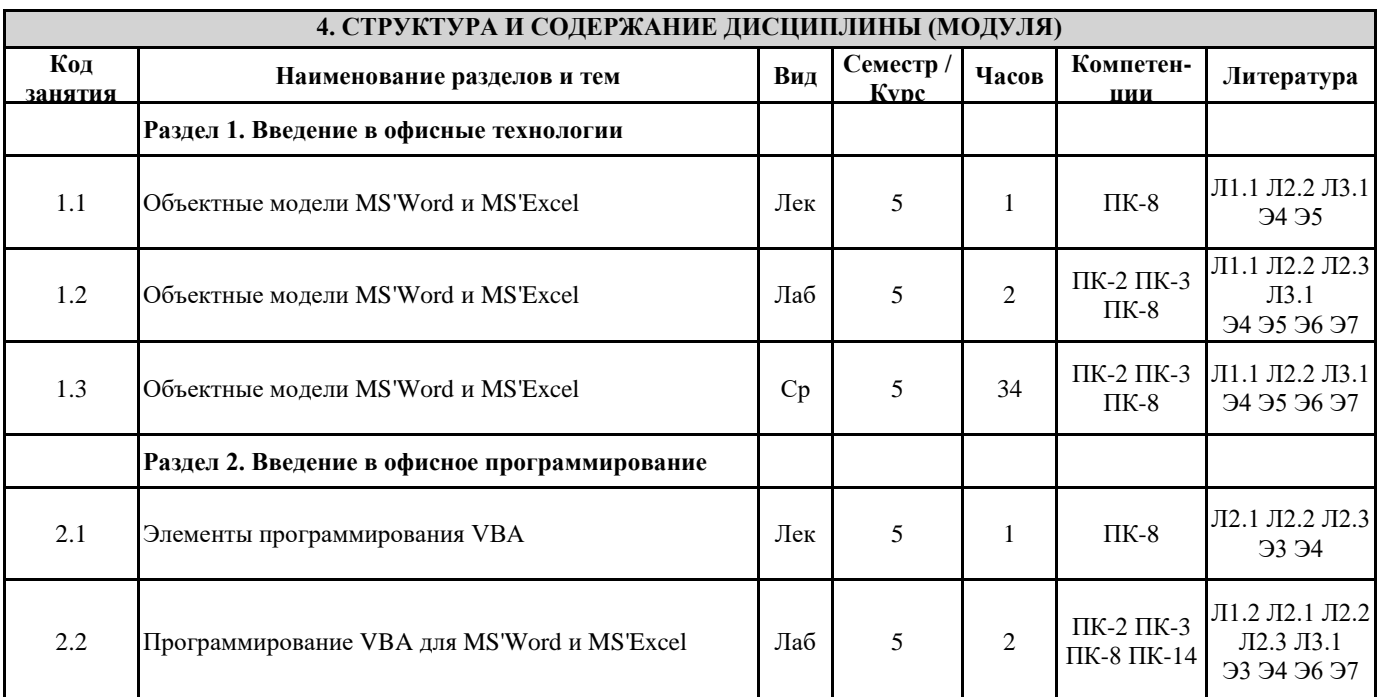

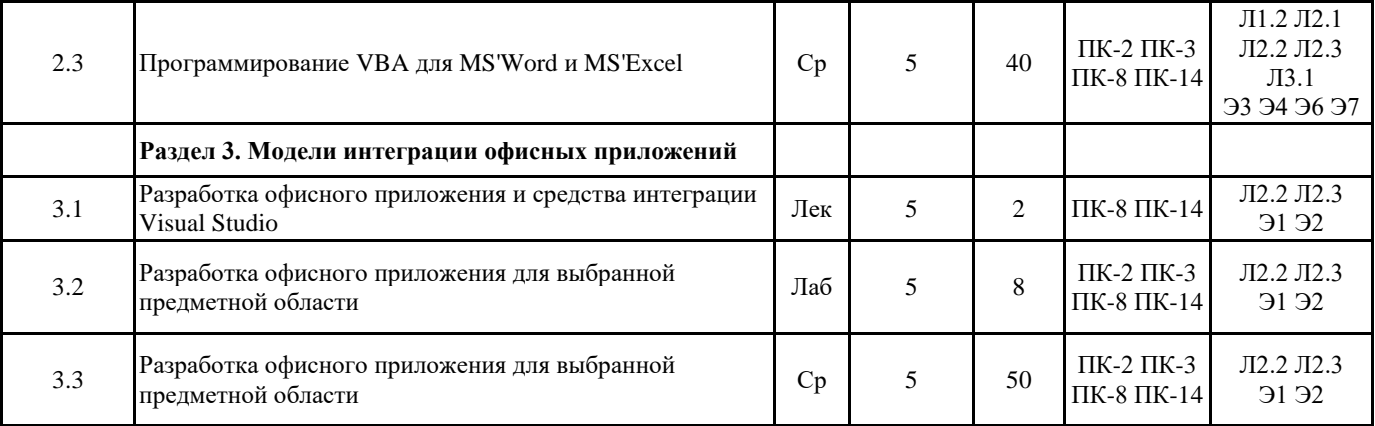

# **5. ФОНД ОЦЕНОЧНЫХ СРЕДСТВ**

## **5.1. Контрольные вопросы и задания**

- 1. Офисные технологии. Объектные модели MS'Word и MS'Excel.
- 2. Отличие VBA от других языков программирования.
- 3. Запуск редактора VBA. Строение окна редактора VBA.
- 4. Основные сведения о VBA: объекты, методы, свойства и события.
- 5. Среда разработки. Проект, формы и модули.
- 6. Понятие константы и ее использование. Понятие переменной и типы данных.
- 7. Понятие массива, одномерные и двумерные массивы.
- 8. Процедуры Sub, Function и Property: основные характеристики и назначение.
- 9. Области действия переменных, констант и процедур.
- 10. Условные операторы If…Then…Else. Однострочный и многострочный условные операторы. Оператор выбора Select Case.
- 11. Циклы. Назначение и виды циклов. Цикл Do…Loop. Цикл While…Wend. Циклы For…Next и For Each…Next.
- 12. Назначение блока With…End With.
- 13. Понятие макроса. Способы создания. Порядок записи макроса. Запуск и редактирование.
- 14. Задачи, которые могут быть выполнены макросами.
- 15. Понятие и назначение собственных функций рабочего листа.
- 16. Иерархия объектов MS'Excel/MS'word.
- 17. Свойства и методы объекта Application.
- 18. Свойства и методы объекта Workbook/Document.
- 19. Свойства и методы объекта Worksheet.
- 20. Свойства и методы объекта Range.
- 21. Свойства и методы объекта Scenario.
- 22. Создание формы рабочего листа.
- 23. Свойства и методы объекта Font.
- 24. Свойства и методы объектов Interior и Border.
- 25. Свойства и методы объектов Style и Window.
- 26. Размещение элементов управления на рабочем листе.
- 27. Свойства, методы и события элементов управления кнопки и надписи.
- 28. Свойства, методы и события элементов управления текстового поля и флажка.
- 29. Свойства, методы и события элементов управления переключателя, списка и поля со списком.
- 30. Свойства, методы и события элементов управления поля прокрутки и счетчика.
- 31. Создание пользовательской формы.
- 32. Размещение элементов управления на форме.
- 33. Изменение свойств элементов управления.
- Пример задания:

Разработка приложения на основе приложений интегрированного пакета MS Office, удовлетворяющего следующим требованиям:

1. Использование пользовательского меню и форм ввода/вывода, обработка событий открытия документа и закрытия приложения и восстановление системного меню.

- 2. Использование средств форматирования, элементов оформления документов.
- 3. Использование средств обработки ошибок.
- 4. Интеграция Word и Excel.

# **5.2. Темы письменных работ**

```
не предусмотрены
```
**5.3. Фонд оценочных средств**

зачет

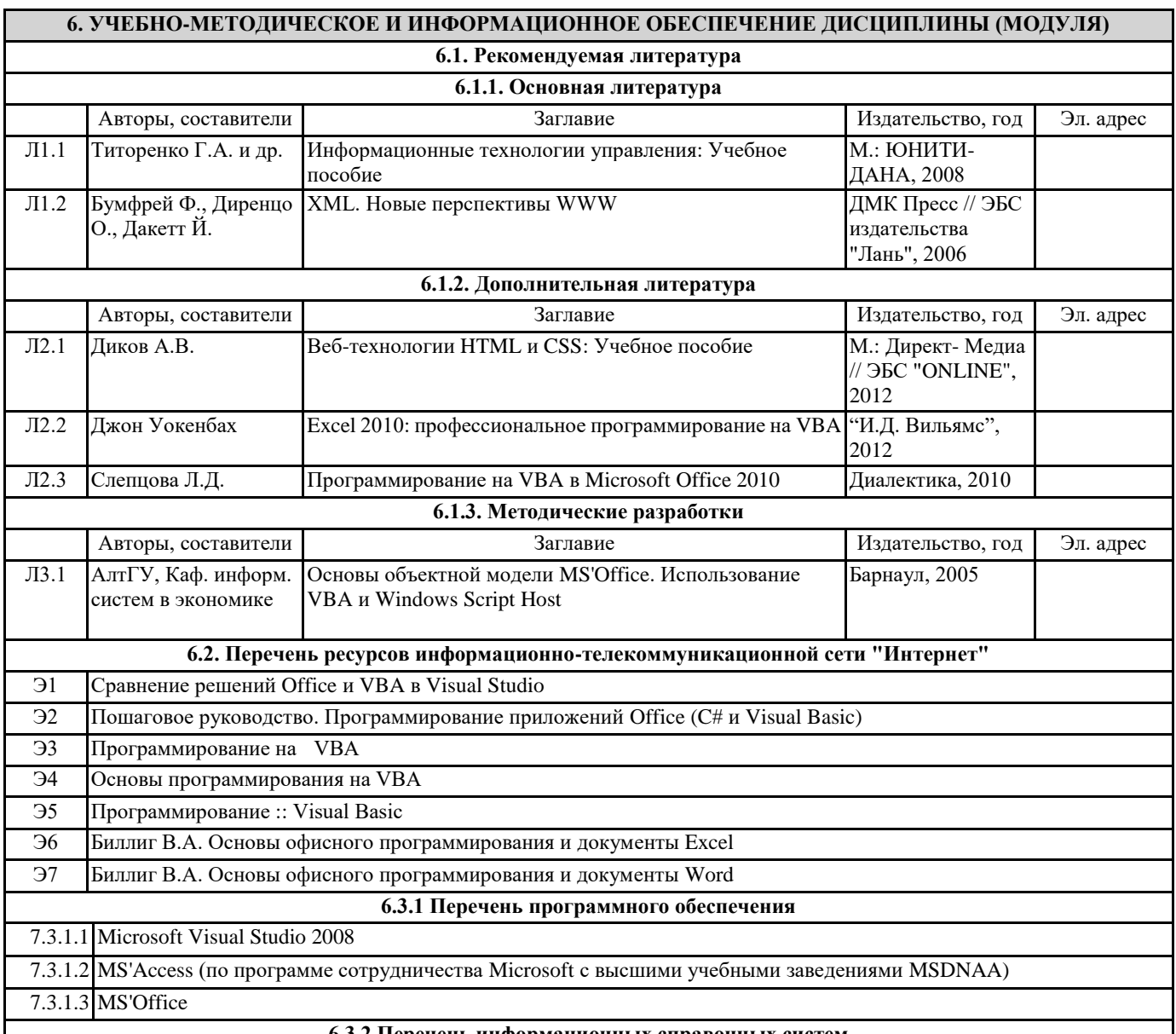

## **6.3.2 Перечень информационных справочных систем**

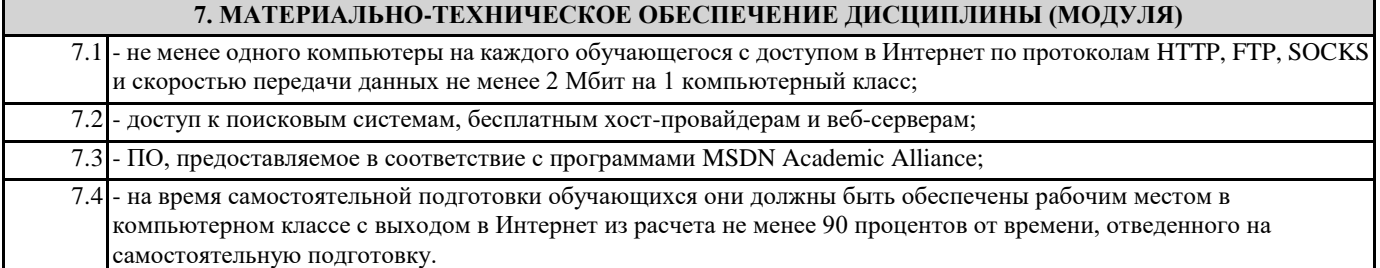

# **8. МЕТОДИЧЕСКИЕ УКАЗАНИЯ ДЛЯ ОБУЧАЮЩИХСЯ ПО ОСВОЕНИЮ ДИСЦИПЛИНЫ (МОДУЛЯ)**

На лекциях преподаватель знакомит с основными понятиями по теме, алгоритмами, методами решения задач. На лекциях студент получает основной объем информации по каждой конкретной теме. Только посещение лекций является недостаточным для подготовки к лабораторным занятиям и экзамену. Требуется также самостоятельная работа по изучению основной и дополнительной литературы и закрепление полученных на лабораторных занятиях навыков. Самостоятельная работа студентов – способ активного, целенаправленного приобретения студентом новых для него

знаний, умений и навыков без непосредственного участия в этом процессе преподавателя.

Качество получаемых студентом знаний напрямую зависит от качества и количества необходимого доступного материала, а также от желания (мотивации) студента их получить. При обучении осуществляется целенаправленный процесс, взаимодействие студента и преподавателя для формирования знаний, умений и навыков.

Задания по темам выполняются на лабораторных занятиях в компьютерном классе. Если лабораторные занятия пропущены по уважительной причине, то соответствующие задания необходимо выполнить самостоятельно и представить результаты преподавателю на очередном занятии или консультации.